## Distributed Computing, ACID and the Google Web Toolkit

Lecture 26 – CS 2110 – Fall 2010 Johnathon Schultz

 $\left\{ \right\}$ 

## But First… Life after CS 2110

Or, my favorite class is over, what should I do now?

- **& CS 3310 Functional Programming** 
	- $\kappa$  My greatest regret from my time at Cornell is not taking this course
	- $\sigma$  You will become awesome at programming
- $\&$  INFO 3300 Data Driven Web Applications
	- $\sigma$  Learn what I'm about to talk about
	- $\kappa$  Learn how to learn new programming environments
- $\&$  CS 3810 Theory of Computing
	- $\kappa$  Prove that something cannot be parsed with Regular **Expressions**
- · CS 2800 Discrete Structures
	- $\sigma$  The math behind CS

## Take More CS Courses

 $\&$  CS 4410 – Operating Systems <sup>¹</sup> Concurrency, Scheduling, Filesystems  $\&$  CS 4700 – Foundations of A.I.  $\kappa$  Alpha-beta pruning, A\*, Heuristics, ML  $\&$  CS 4120 – Compilers  $\sigma$  Compile a language to JVM bytecode

Take High‐Level Courses that you are Interested in

#### $\overline{\kappa}$  C#

- $\kappa$  Like Java
- $\kappa$  "Microsoft took everything they ever heard of in <sup>a</sup> programming language and bolted it onto C#"

#### $\& C/C++$

- $\kappa$  Blazingly fast
- <sup>¹</sup> You will understand how everything works… when you throw pointers into the operating system and segfault

### Learn New Languages

#### · Python

- $\kappa$  Ideal for quick scripts
- $\kappa$  Being able to understand something months after you wrote it without comments
- · Perl
	- $\kappa$  Even better for quick scripts
	- $\kappa$  Will make you awesome at Regex
	- $\overline{\mathcal{C}}$  Masochism
	- $\kappa$  Not being able to understand something 5 minutes after you wrote it
- · PHP
	- $\propto$  Don't

### Learn New Languages

# Distributed Computing

 $\left\{\begin{array}{c} \text{Or, How} \\ \text{worrying} \end{array}\right.$ I learned to stop worrying and love the bomb · Up until now we've talked about Java on single machine

 $\sigma$  Perhaps with threads to exploit multi-core parallelism

· But suppose that objects could "live" on other machines

 $\kappa$  Then if we could invoke methods on them we could create <sup>a</sup> distributed program

## Distributed Computing

package server; import javax.jws.WebService;

```
@WebServicepublic class HelloImpl {
```
}

/\*\* \* @param name \* @return Say hello to the person. \*/ public String sayHello(String name){ return "Hello, " + name + "!"; }

Java supports this model, it's called <sup>a</sup> "Web Services" architecture.

Your programs designates certain interfaces and makes them available on the web using Annotations (e.g. @WebService)

 $\left\{ \right\}$ 

## Distributed Computing

#### · Before you can write the client you need to run <sup>a</sup> program called APT

#### **& APT creates:**

- <sup>¹</sup> A so‐called "WSDL" file that looks like <sup>a</sup> web page and describes the new service
- $\kappa$  A "schema" for the messages used to talk to the service
- <sup>¹</sup> Java classes to receive requests and "unpack" them, and to send the respons**e back (which "r**epacks" them)
	- <sup>º</sup> The terminology for this is "Marshalling" and
		- "Unmarshalling"
- <sup>¹</sup> The client "stub" file

## Talking to the Service

- · You start your program on the machine that will be the server
- · You also need to wave <sup>a</sup> magic want to "register" the service with the "Internet Information Service"
	- $\sigma$  Or edit the bowels of your Apache configuration files
	- $\sigma$  Or setup Tomcat
	- $\kappa$  (Really, it's a choose your own poison situation)
- $\&$  Then on the client machine you import the service and can then write code to talk to it

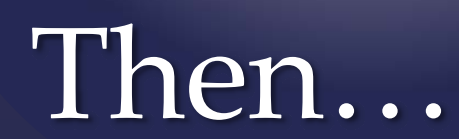

· Done using <sup>a</sup> client web‐service proxy  $\&$  When executed, prints: Hello Service returned: <Hello My master!>

static void Main(string[] args)

{

}

HelloServiceClient proxy <sup>=</sup> new HelloServiceClient(); String result <sup>=</sup> proxy.SayHello("My master"); Console.WriteLine("Hello Service returned: <" + result + ">");

## Talking to the Web Service

 $\&$  In fact these solutions literally make your client program behave just like <sup>a</sup> web browser  $\sigma$  You can even USE a web browser as a client!

· And they make the server program look like <sup>a</sup> web site, complete with <sup>a</sup> URL of its own!  $\kappa$  And you can point a web browser at that site

· Web services use special HTML (more generally, XML) to send requests and create replies

### Web Browser???

- · One way to send and receive Java objects is through <sup>a</sup> process called serialization
- $\&$  This is a way of writing down an object in text format
- $\&$  The idea is we can serialize an object, put it into <sup>a</sup> message to <sup>a</sup> web service, and receive <sup>a</sup> serialized object as the result

### Java Serialization

· You can write an object oriented application now but instead of all the objects being on one machine  $\sigma$  Put them any place you like!

· An object becomes <sup>a</sup> bit like <sup>a</sup> web page

- · If you know how to find it, you can ask it to do stuff!
	- <sup>¹</sup> But must pass arguments by "value", not "reference"

### The Magic of Distributed Computing

· A "networked" application is one that talks to some resources on some other machine  $\sigma$  Like a file or a web page <sup>¹</sup> Network applications *make no promises.*

- · We're used to this "model" and know about its quirks
	- $\kappa$  You often get timeouts
	- <sup>¹</sup> Sometimes your order is dropped, or goes in twice

## Networking vs. D.C.

- · Some applications (like medical ones) need stronger guarantees:
	- $\sigma$  Need to know who the client is
	- $\sigma$  And need to "trust" the service
	- $\kappa$  May need to protect data against intruders
	- $\kappa$  Might want to ensure that the service will be operational even if <sup>a</sup> crash occurs

 $\&$  These turn the problem into "distributed" computing"

## Distributed Computing

#### · A distributed system makes promises!

- $\varnothing$  .... I promise to behave like a non-distributed service that never fails
- <sup>¹</sup> …. I promise you'll never notice effects of concurrency
- <sup>¹</sup> …. I won't reveal data to the wrong people. Really!
- <sup>¹</sup> …. Even evil‐doers won't stop me from doing the right thing, all the time

### Distributed Promises

## ACID

Or, making sure your data doesn't

· A hospital has five servers  $\sigma$  They hold medical record "objects" <sup>¹</sup> And we want fault‐tolerance

 $\stackrel{\phantom.}\mathtt{\approx}$  You write an application to let a doctor enter a new medication order

- <sup>¹</sup> "Put this patient on <sup>2</sup> units of Morphine per hour"
- $\kappa$  Need to update the servers

& What if something crashes?

## Example Problem

#### · Idea dates to early work on databases

- $\kappa$  Key concept is that either the operation is done to completion, or it fails and does nothing at all
- $\kappa$  A transaction, by definition, must be
	- <sup>º</sup> **atomic**,
	- <sup>º</sup> **consistent**,
	- <sup>º</sup> **isolated**, and
	- <sup>º</sup> **durable**

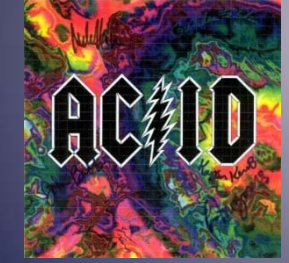

& How can a client perform an ACID update?

## Leads to the idea of <sup>a</sup> "transaction"

- $\&$  Atomicity requires that database modifications must follow an "all or nothing" rule
	- $\varnothing$  If one part of the transaction fails, the entire transaction fails and the database state is left unchanged
- · Transactions can fail for several kinds of reasons:
	- 1.. Hardware failure: A disk drive fails, preventing some<br>of the transaction's database changes from taking of the transaction's database changes from taking<br>effect.
	- 2. System failure: The user loses their connection to the application before providing all necessary information.
	- . Database failure: E.g., the database runs out of room to<br>hold additional data. hold additional data.
	- Application failure: The application attempts to post that violates <sup>a</sup> rule that the database itself enforces, such as attempting to insert a duplicate value <sup>a</sup> column.

### Atomicity

- $\&$  The consistency property ensures that any transaction the database performs will take it from one consistent state to another
	- $\kappa$  A particular field is for holding integer numbers
	- $\kappa$  Two options to maintain consistency when presented with <sup>a</sup> double value
		- <sup>º</sup> reject attempts to pu<sup>t</sup> <sup>a</sup> double there
		- <sup>º</sup> round the supplied values to the nearest whole number

### Consistency

**k** Isolation refers to the requirement that other operations cannot access data that has been modified during <sup>a</sup> transaction that has not ye<sup>t</sup> completed

· Think of the threading question from Prelim <sup>2</sup>

#### Isolation

· Durability is the ability of the DBMS to recover the committed transaction updates against any kind of system failure (hardware or software).

### Durability

# Failure Examples

- $\&$  The transaction subtracts 10 from A and adds 10 to B.
- $\&$  If it succeeds, it would be valid, because the data continues to satisfy the constraint.
- · However, assume that after removing 10 from A, the transaction is unable to modify B.
- $\&$  If the database retains A's new value, atomicity would be violated.
- $\&$  Atomicity requires that both parts of this transaction complete or neither.

### Atomicity Failure

- $\rm _{\otimes}\,$  Consider two transactions.  $\rm T_1$  transfers  $10$  from  $\rm A$  to  $\rm B.$   $\rm T_2$  transfers  $10$  from  $\rm B$ to A. Combined, there are four actions:
	- $\sigma$  subtract 10 from A
	- $\sigma$  add 10 to B.
	- $\sigma$  subtract 10 from B
	- $\sigma$  add 10 to A
- $\kappa$  If these operations are performed in order, isolation is maintained, although  $T<sub>2</sub>$  must wait.
	- $\varpi$  Consider what happens, if T<sub>1</sub> fails half-way through. The database eliminates  $\mathrm{T_{1}}$ 's effects, and T<sub>2</sub> sees only valid data.  $T_1$ 's effects, and  $T_2$  sees only valid data.
- · By interleaving the transactions, the actual order of actions might be: *<sup>A</sup>* <sup>−</sup>10, *<sup>B</sup>* <sup>−</sup>10, *<sup>B</sup>* <sup>+</sup> 10, *<sup>A</sup>* <sup>+</sup> 10.
	-
	- $\varnothing$  Again consider what happens, if  ${\tt T_1}$  fails.
	- $\varpi$  T<sub>1</sub> still subtracts 10 from A. Now, T<sub>2</sub> adds 10 to A restoring it to its initial value.<br>Now T<sub>1</sub> fails. T<sub>2</sub> subtracts 10 from it. If T<sub>2</sub> is allowed to complete, B's value will<br>be 10 too low, and A's value will b
	- $\sigma$  This is known as a write-write failure, because two transactions attempted to e to the same data field.

### Isolation Failure

- · Assume that <sup>a</sup> transaction transfers 10 from A to B.
- $\&$  It removes 10 from A. It then adds 10 to B.
- $\&$  At this point, a "success" message is sent to the user.
- · However, the changes are still queued in the disk buffer waiting to be committed to the disk.
- · Power fails and the changes are lost. The user assumes that the changes have been made, but they are lost.

### Durability Failure

## Transactions

{ Or, let's pour ACID all over it

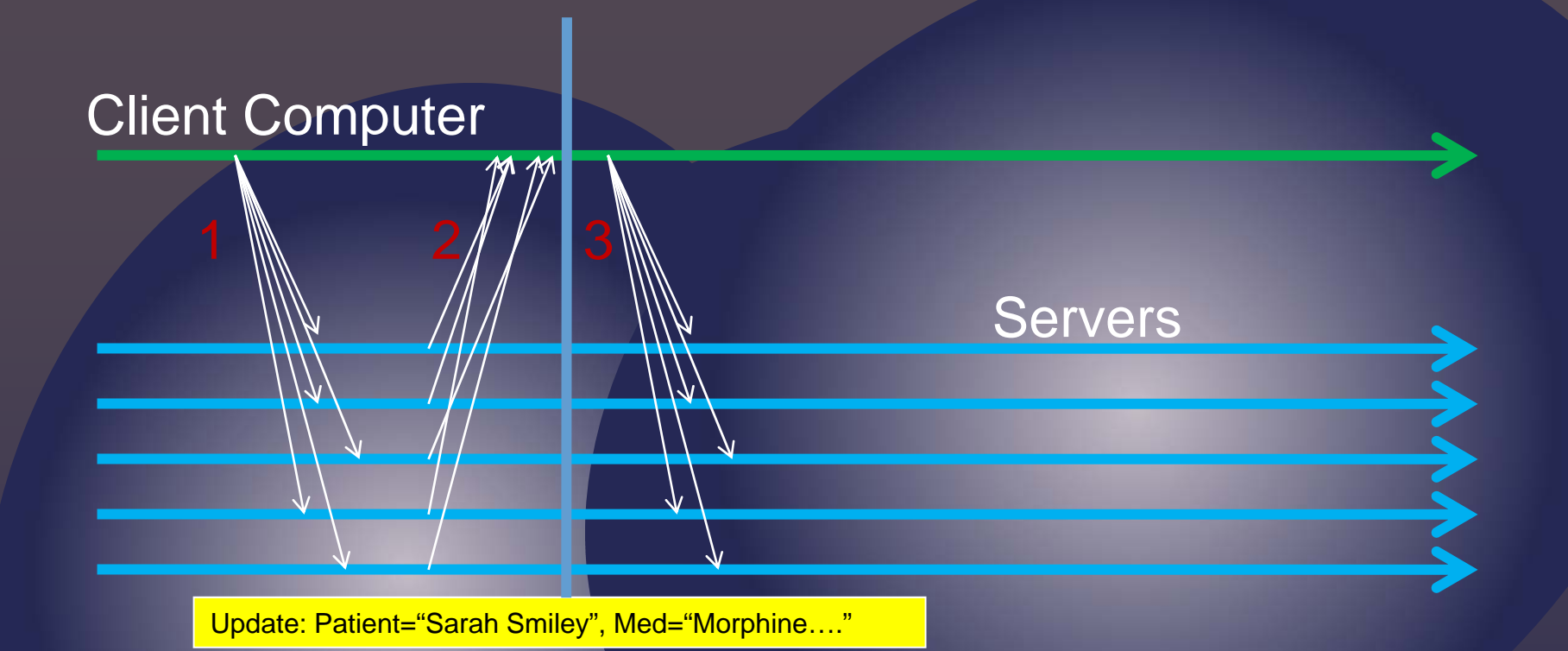

 $\&$  Idea is to have a "prepare" phase (1, 2) and then a "commit or abort" phase (3)

Two‐phase Commit

#### **Client Computer**

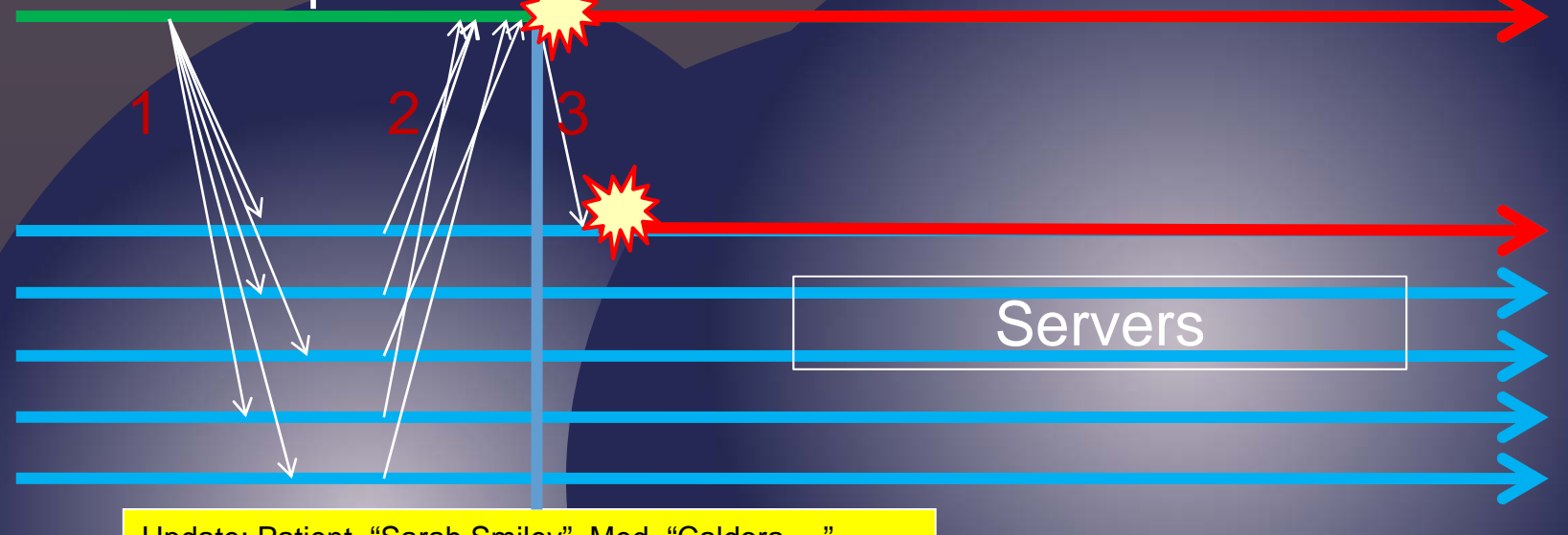

Update: Patient="Sarah Smiley", Med="Caldora…."

- • Suppose the client and one machine crash
	- $\bullet$  But client had just enough time to send *one* stage‐ 3 msg
- $\bullet$ The remainder of the servers might be in an inconsistent state!

Two‐phase Commit Problem

#### Client Computer

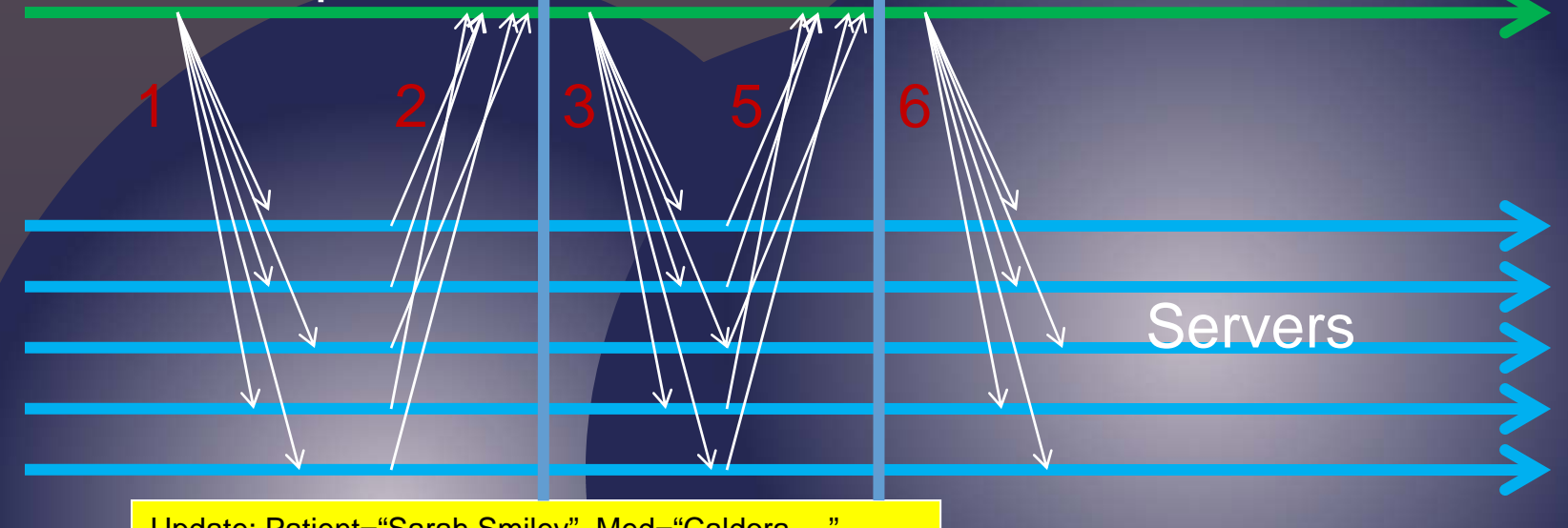

Update: Patient="Sarah Smiley", Med="Caldora...."

## Three‐phase Commit

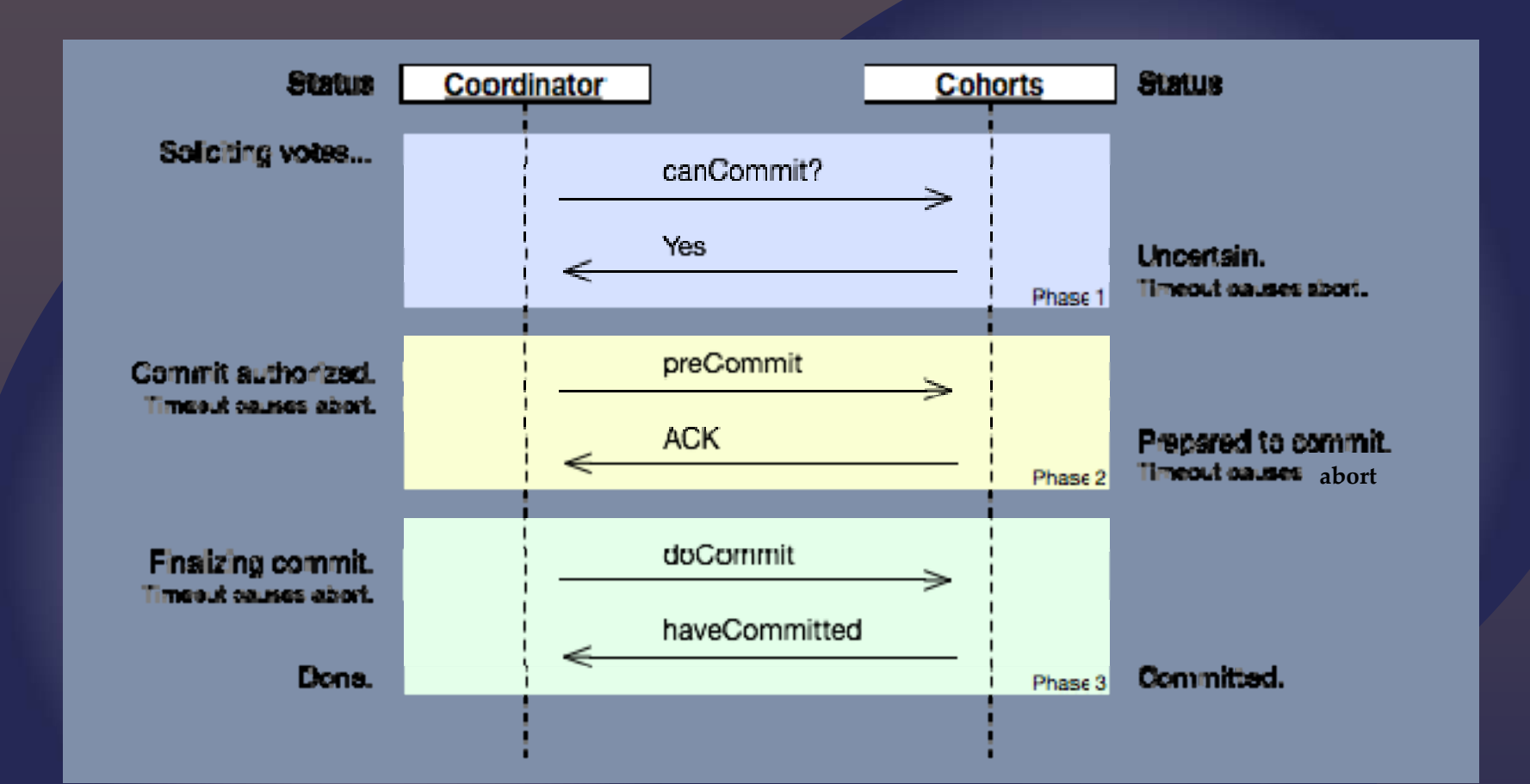

## Three‐phase Commit

## Google Web Toolkit

{ Or, making web programming easier than PHP

- · Write an AJAX front‐end to <sup>a</sup> Java server in Java
- **k** The GWT cross-compiles your Java to Javascript to run in a browser
- **b** During development, all Java. Use the debugger to find errors
- $\&$  During release, Javascript runs the same

### What is it?

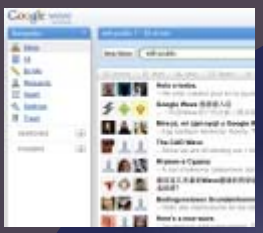

#### **& Google Wave**

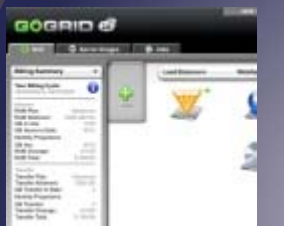

#### · Google Moderator

& Go Grid

· Wirled

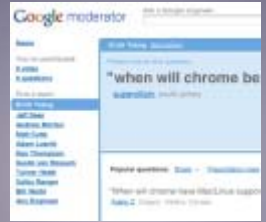

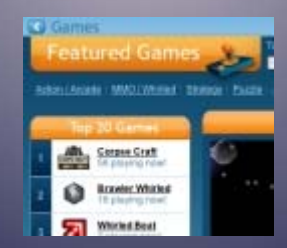

## Examples

· Build <sup>a</sup> HTML page like <sup>a</sup> Java GUI  $\sigma$  Tools for building the GUI with a GUI  $\&$  RPC calls built in <sup>¹</sup> Support for asynchronous calls · Works on top of the Google App Engine  $\kappa$  Store data in the datastore  $\kappa$  Store Java objects in a database and run queries

#### on them

#### Features

# Example Time

· <http://www.artima.com/lejava/articles/threeminutes.html> · [http://en.wikipedia.org/wiki/Two](http://en.wikipedia.org/wiki/Two-phase_commit_protocol)‐phase\_commit\_protocol · [http://en.wikipedia.org/wiki/Three](http://en.wikipedia.org/wiki/Three-phase_commit_protocol#Cohort)‐phase\_commit\_protocol

### References